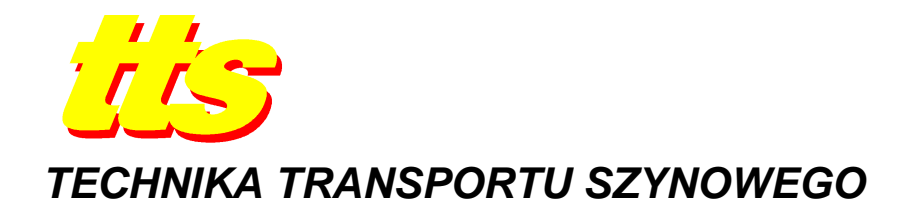

**Sebastian GŁOWIŃSKI, Sebastian PECOLT** 

# **MODELOWANIE KINEMATYKI BEZPOŚREDNIEJ EGZOSZKIELETU KOŃCZYNY GÓRNEJ**

#### *Streszczenie*

*W artykule przedstawiono moŜliwości przestrzenne egzoszkieletu kończyny górnej o 9 stopniach swobody (9 DoF). Zaimplementowano opracowaną notację Denavita Hartenberga (DH) z parametrami do pakietu MATLAB, co pozwoliło na uzyskanie wizualizacji egzoszkieletu w róznych połoŜeniach, następnie uzyskano maksymalny zasięg (obwiednie przestrzeni roboczej) w zakresie dozwolonych kątów.* 

### **WSTĘP**

Z mechanicznego punktu widzenia model egzoszkieletu ręki powinien być kinematycznie dopasowany do ludzkiej ręki i nie ograniczać możliwości ruchowych człowieka. Jest to o tyle skomplikowane, że opracowanie egzoszkieletu o tylu stopniach swobody co reka jest bardzo utrudnione. Opracowany i przedstawiony w [2] model egzoszkieletu ręki o 9 DOF może skutecznie wspomagać siłę mięśni człowieka (*rys.1*).

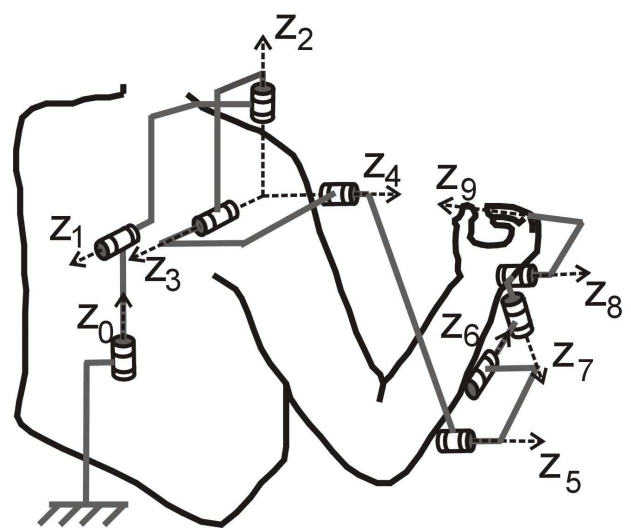

**Rys.1.** Schemat egzoszkieletu kończyny górnej o 9 DOF

Ponadto, dostosowanie do różnego wzrostu człowieka automatycznie określa stałe parametry notacji DH. Celem niniejszego artykułu jest określenie przestrzeni roboczej egzoszkieletu w pełnym zakresie kątów w przegubach zgodnie z budową kończyny górnej. Istotne jest to, żeby egzoszkielet nie ograniczał możliwości ruchowych kończyny, a zarazem nie stwarzał niebezpiecznych sytuacji jak np. obrót przegubu w osi łokcia o zbyt duży kat ujemny, co spowodowałoby uszkodzenie stawu łokciowego.

### **1. KINEMATYKA PROSTA (BEZPOŚREDNIA)**

Rozwiązanie prostego zadania kinematyki dla egzoszkieletu polega na znalezieniu połoŜenia początku układu współrzędnych – efektora związanego np. z końcówką palca wskazującego oraz orientacji tego układu w stosunku do układu podstawowego (inercjalnego – którym może być dowolny punkt w przestrzeni). Zależność geometryczną między współrzędnymi uogólnionymi **q** i współrzędnymi otoczenia **r** układu wielociałowego, jakim jest egzoszkielet można zapisać jako nieliniową zależność algebraiczną

$$
\mathbf{r} = \mathbf{f}(\mathbf{q}) \tag{1}
$$

czyli każdemu wektorowi zmiennych złączowych

$$
\mathbf{q} = [q_1 q_2 q_3 \dots q_n]^T
$$
 (2)

odpowiada dokładnie jedno położenie efektora w układzie inercjalnym (bazowym)

$$
{}^{0}\hat{\mathbf{r}} = [\mathbf{x} \ \mathbf{y} \ \mathbf{z} \ \phi \ \mathbf{\psi} \ \theta]^{\mathrm{T}}. \tag{3}
$$

Położenie to można określić przez analizę równania wektorowego [3,4]. Dla układu o *n* stopniach swobody mamy związki

$$
{}^{0}\hat{\mathbf{r}} = \mathbf{A}_{1}(q_{1}){}^{1}\hat{\mathbf{r}}, \quad {}^{1}\hat{\mathbf{r}} = \mathbf{A}_{2}(q_{2}){}^{2}\hat{\mathbf{r}}, \quad \dots \quad , \quad {}^{n-1}\hat{\mathbf{r}} = \mathbf{A}_{n}(q_{n}){}^{n}\hat{\mathbf{r}}
$$
(4)

Relację między układem bazowym a ostatnim układem współrzędnych (związanym np. z palcem) można zapisać

$$
{}^{0}\hat{\mathbf{r}} = \mathbf{A}_{1}(q_{1})\mathbf{A}_{2}(q_{2})...\mathbf{A}_{n}(q_{n})^{n}\hat{\mathbf{r}} = {}^{0}\mathbf{T}_{n}{}^{n}\hat{\mathbf{r}}
$$
\n
$$
\tag{5}
$$

gdzie złożona macierz transformacji <sup>0</sup>T<sub>n</sub> przyjmuje postać

$$
{}^{0}T_{n}(\mathbf{q}) = \mathbf{A}_{1}(q_{1})\mathbf{A}_{2}(q_{2})...\mathbf{A}_{n}(q_{n}) = \begin{bmatrix} t_{11} & t_{12} & t_{13} & t_{14} \\ t_{21} & t_{22} & t_{23} & t_{24} \\ t_{31} & t_{32} & t_{33} & t_{34} \\ 0 & 0 & 0 & 1 \end{bmatrix} = \begin{bmatrix} {}^{0}R_{n}(\mathbf{q}) & {}^{0}P_{0,n}(\mathbf{q}) \\ 0 & 1 \end{bmatrix}
$$
(6)

gdzie

 $\left( \mathbf{q}\right)$  $\overline{\phantom{a}}$  $\overline{\phantom{a}}$  $\overline{\phantom{a}}$  $\overline{\phantom{a}}$ 1  $\mathbf{r}$ L  $\mathbb{R}$ L Γ = 31  $\frac{1}{32}$   $\frac{1}{33}$ 21  $\frac{l_{22}}{2}$   $\frac{l_{23}}{2}$  $\begin{bmatrix} 0 \\ 0 \end{bmatrix}$   $\begin{bmatrix} 0 \\ 0 \end{bmatrix}$   $\begin{bmatrix} 1 \\ 1 \end{bmatrix}$   $\begin{bmatrix} 1 \\ 1 \end{bmatrix}$   $\begin{bmatrix} 1 \\ 1 \end{bmatrix}$   $\begin{bmatrix} 1 \\ 1 \end{bmatrix}$  $t_{31}$   $t_{32}$  *t*  $t_{21}$   $t_{22}$  *t*  $t_{11}$   $t_{12}$   $t_{13}$  $\mathbf{R}_n(\mathbf{q}) = \begin{vmatrix} t_{21} & t_{22} & t_{23} \end{vmatrix}$  – macierz obrotu;  ${}^{0}\mathbf{p}_{0,n}(\mathbf{q}) = [t_{14} \quad t_{24} \quad t_{34}]^{T}$  – wektor przesunięcia.

Orientację układu współrzędnych efektora (EF) względem układu bazowego można wyznaczyć przy użyciu kątów Cardana (rotacji wokół osi *x*, *y*, *z*)

$$
\phi_{EF} = \arctg\left(\frac{-t_{23}}{t_{33}}\right),
$$
  
\n
$$
\psi_{EF} = \arctg\left(t_{13}\right),
$$
  
\n
$$
\theta_{EF} = \arctg\left(-\frac{t_{12}}{t_{11}}\right).
$$
\n(7)

Macierz (6) można dowolnie podzielić na podstawie zasady

$$
{}^{i}\mathbf{T}_{k} = {}^{i}\mathbf{T}_{j} {}^{i}\mathbf{T}_{k}, \qquad 0 \leq i, j, k \leq n
$$
\n<sup>(8)</sup>

Poprzedzający indeks górny macierzy (8) określa układ odniesienia, a indeks dolny za symbolem **T** opisuje układ końcowy. W złożonej macierzy jednorodnej występuje złożona macierz obrotu i złożony wektor przesunięcia

$$
{}^{0}\mathbf{T}_{2} = {}^{0}\mathbf{T}_{1} {}^{1}\mathbf{T}_{2} = \mathbf{A}_{1} \mathbf{A}_{2} = \begin{bmatrix} {}^{0}\mathbf{R}_{1} & {}^{0}\mathbf{p}_{0,1} \\ {}^{0} \ 0 & 1 \end{bmatrix} \begin{bmatrix} {}^{1}\mathbf{R}_{2} & {}^{1}\mathbf{p}_{1,2} \\ {}^{0} \ 0 & 1 \end{bmatrix} = \begin{bmatrix} {}^{0}\mathbf{R}_{1} {}^{1}\mathbf{R}_{2} & {}^{0}\mathbf{p}_{0,1} + {}^{0}\mathbf{R}_{1} {}^{1}\mathbf{p}_{1,2} \\ {}^{0} \ 0 & 1 \end{bmatrix}
$$
(9)

Z (9) wynika, że mnożenie złożonych macierzy jednorodnych jest tylko możliwe w przypadku gdy indeks dolny pierwszej macierzy jest taki sam, jak poprzedzający indeks górny drugiej macierzy. Jeśli mamy

$$
{}^{i}\mathbf{T}_{i} = 1_{4 \times 4} \tag{10}
$$

to z ostatniego związku wynika, że

$$
(\mathbf{r}_j)^{-1} = \mathbf{r}_i \tag{11}
$$

### **2. PARAMETRY DH I POZYCJE EGZOSZKIELETU**

Do wyznaczenia przestrzeni roboczej niezbędne jest wykorzystanie opracowanych parametrów DH egzoszkieletu kończyny górnej [1]. Wprowadzono parametry antropomorficzne dla osoby o wzroście 180 cm. Wartość d<sub>baza</sub> = 20 cm. Parametry notacji DH przedstawiono w *Tab.1.*

**Tab.1.** Parametry notacji DH egzoszkieletu kończyny górnej

| Połączenie         | Zakres<br>możliwych<br>katów | <i>. .</i> .<br>Numer<br>połączenia | $\alpha_i$ | $a_i$                     | $d_i$             | $\theta_i$     |
|--------------------|------------------------------|-------------------------------------|------------|---------------------------|-------------------|----------------|
| Baza $(z_0)$       | $±45^0$                      | $1(0\rightarrow 1)$                 | $\pi/2$    | $\Omega$                  | $d_{\text{baza}}$ | $q_1$          |
| Kręgosłup $(z_1)$  | $\pm 15^\circ$               | $2(1\rightarrow 2)$                 | $-\pi/2$   | $a_2$                     | $d_2$             | $q_2$          |
| Bark $(z_2)$       | $-60^{\circ}+165^{\circ}$    | $3(2\rightarrow3)$                  | $\pi/2$    | $\Omega$                  | $\theta$          | q <sub>3</sub> |
| Bark $(z_3)$       | $-180^0 + 60^0$              | $4(3\rightarrow4)$                  | $\pi/2$    | $\Omega$                  | $\Omega$          | $q_4$          |
| Bark $(z_4)$       | $-180^0 + 80^0$              | $5(4 \rightarrow 5)$                | $\Omega$   | <b>I</b> <sub>ramie</sub> | $\Omega$          | q <sub>5</sub> |
| Łokieć $(z_5)$     | $\overline{-10^0} + 145^0$   | $6(5\rightarrow 6)$                 | $\pi/2$    | $\Omega$                  | $\Omega$          | $q_6$          |
| Łokieć $(z_6)$     | $\pm 90^\circ$               | $7(6 \rightarrow 7)$                | $-\pi/2$   | $\Omega$                  | Iprzedr           | q <sub>7</sub> |
| Nadgarstek $(z_7)$ | $-90^0 + 70^0$               | $8(7 \rightarrow 8)$                | $-\pi/2$   | $\Omega$                  | $\overline{0}$    | $q_8$          |
| Nadgarstek $(z_8)$ | $-15^0 + 40^0$               | $9(8\rightarrow 9)$                 | $\theta$   | $I_{dbn}$                 | $\theta$          | q <sub>9</sub> |

Wektor zmiennych złączowych zaimplementowany do pakietu MATLAB (Toolbox Robotics) z wizualizacją jest zapisany jako

 $\mathbf{q} = [q_1 q_2 q_3 q_4 q_5 q_6 q_7 q_8 q_9]^\mathrm{T}$ 

| JJ U<br>Numer połączenia                     | $\theta$       | Pozycja a) | Pozycja b) | Pozycja $c$ ) |
|----------------------------------------------|----------------|------------|------------|---------------|
|                                              | $q_1$          |            |            |               |
| 2                                            | $q_2$          |            |            |               |
| 3                                            | $q_3$          | $\theta$   |            | $\pi/2$       |
| 4                                            | $q_4$          | $-\pi/2$   | $\theta$   | $\pi/2$       |
| 5                                            | q <sub>5</sub> | $\theta$   |            |               |
| 6                                            | $q_6$          | 0          | $\pi/2$    | $\pi/2$       |
|                                              | $q_7$          | $\pi/2$    |            | $\pi/2$       |
| 8                                            | $q_8$          | $-\pi/2$   | $-\pi/2$   | $-\pi/2$      |
| 9                                            | q <sub>9</sub> |            |            |               |
| $^{0}$ <sub>X9</sub><br>Współrzędna<br>[cm]  |                | 23.220     | 102.042    | 23.220        |
| Współrzędna<br>$\lceil$ cm<br>y <sub>9</sub> |                | 70.002     | 22.500     | 22.500        |
| $^{0}Z_{9}$<br>Współrzędna<br>$\lceil$ cm    |                | $-11.320$  | 20.000     | 98.822        |

**Tab.2.** Przykładowe pozycje egzoszkieletu i ich parametry

Dla celów wizualizacyjnych przedstawiono 3 pozycje egzoszkieletu (*rys.2*). *rys.2a* przedstawia połoŜenie ręki wyjściowe jak na *rys.1*, rysunek *rys.2b* (po zmianie parametrów zmiennych złączowych) ręka wyprostowana w bok od ciała, zewnętrzną częścią nadgarstka do przodu. *rys.2c* ręka wyprostowana podniesiona wzdłuż ciała, dłoń skierowana częścią zewnętrzną do tyłu.

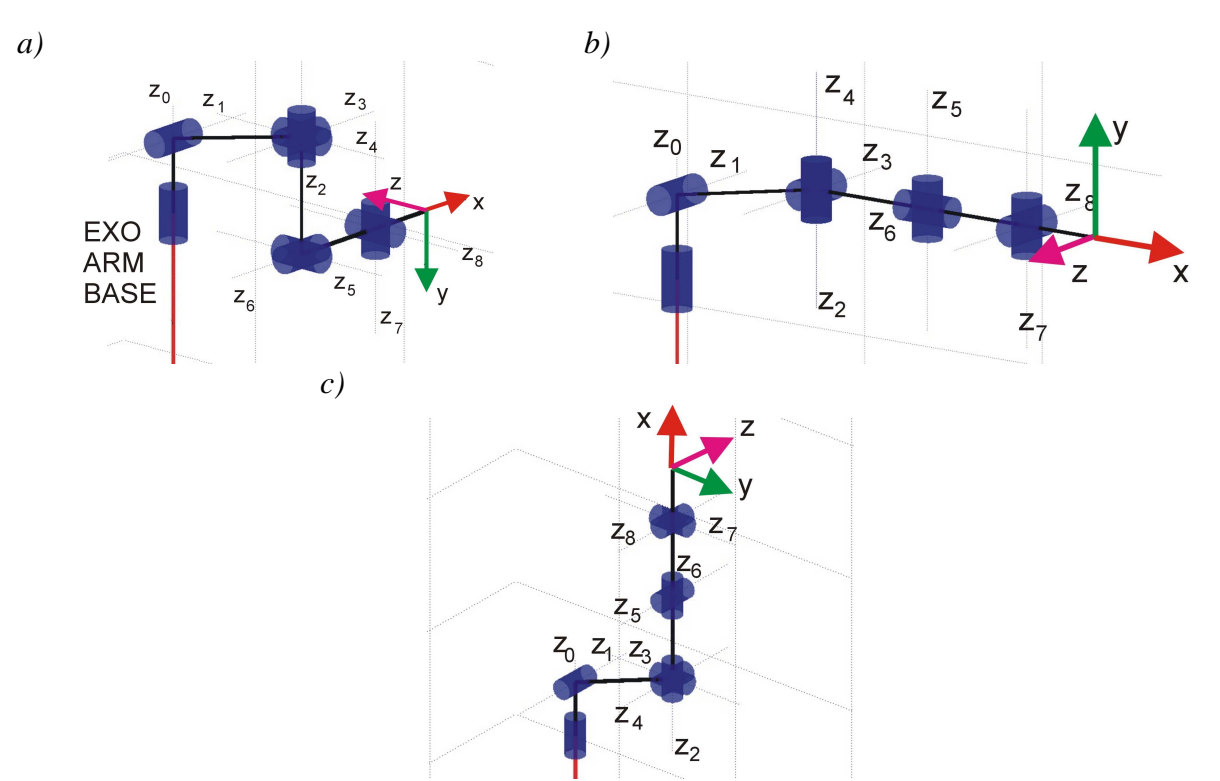

**Rys.2.** Model egzoszkieletu zaimplementowany w pakiecie MATLAB w różnych położeniach

## **3. PRZESTRZEŃ ROBOCZA**

Przestrzeń robocza egzoszkieletu świadczy o jego możliwościach ruchowych i ograniczeniach. Poznanie możliwości jest szczególnie niezbędne w procesie rehabilitacji, w implementacji zakresu obrotu przegubów do programu, które nie powinny być przekroczone ze względów bezpieczeństwa pacjenta. Problematyka związana z przestrzenią roboczą, była już szeroko omawiana w  $[1, 5, 6]$ .

Jako zmienne zastosowano jedynie pełen zakres dozwolonych kątów *q2*, *q3*. Po dyskretyzacji zakresu kątów i zaimplementowaniu do programu MATLAB, uzyskano maksymalny zasięg ramienia egzoszkieletu co pozwoliło na uzyskanie przestrzeni roboczej (maksymalnego zasięgu ramienia egzoszkieletu) w układzie bazowym, dla osób o różnym wzroście (*rys.3.a)* 160 cm, *b)* 180 cm, *c)* 200 cm). Ze względu na czytelność wykresu krok dyskretyzacji wyniósł jedynie ok. 2 stopnie. Przeanalizowanie pełnego zakresu dozwolonych kątów wektora zmiennych złączowych **q**, umożliwia uzyskanie pełnej przestrzeni roboczej egzoszkieletu o 9 DOF, jednak liczba rozwiązań (punktów do osiągnięcia przez efektor) przy kroku dyskretyzacji wynoszącym około  $1^0$  wynosi 2 $\cdot 10^9$ .

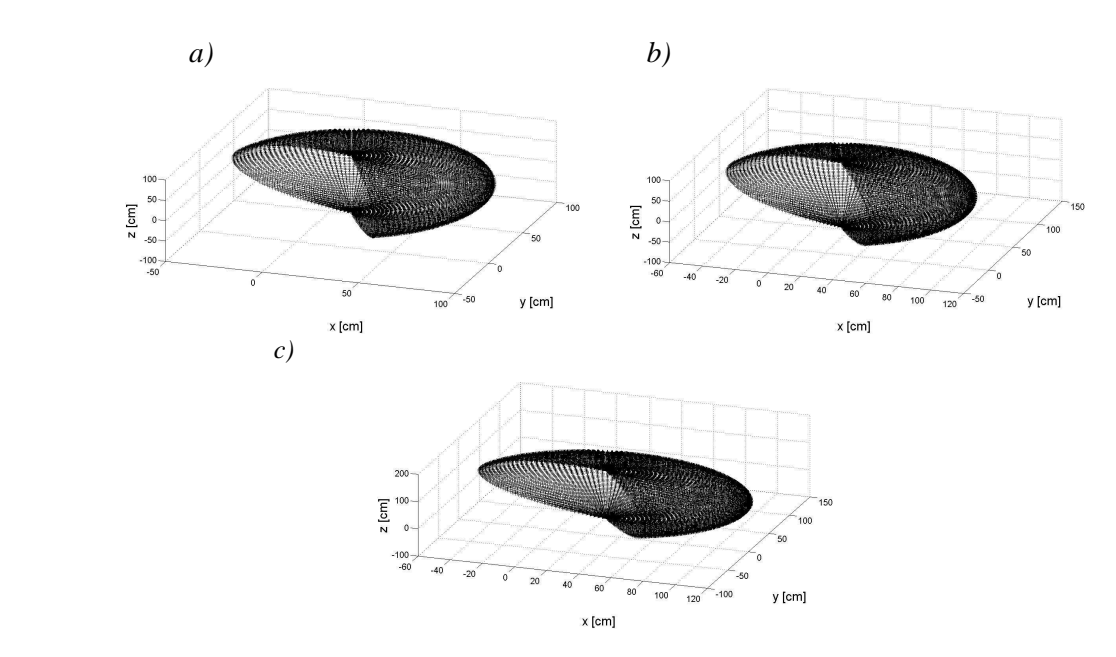

**Rys.3.** Maksymalny zasięg ramienia egzoszkieletu

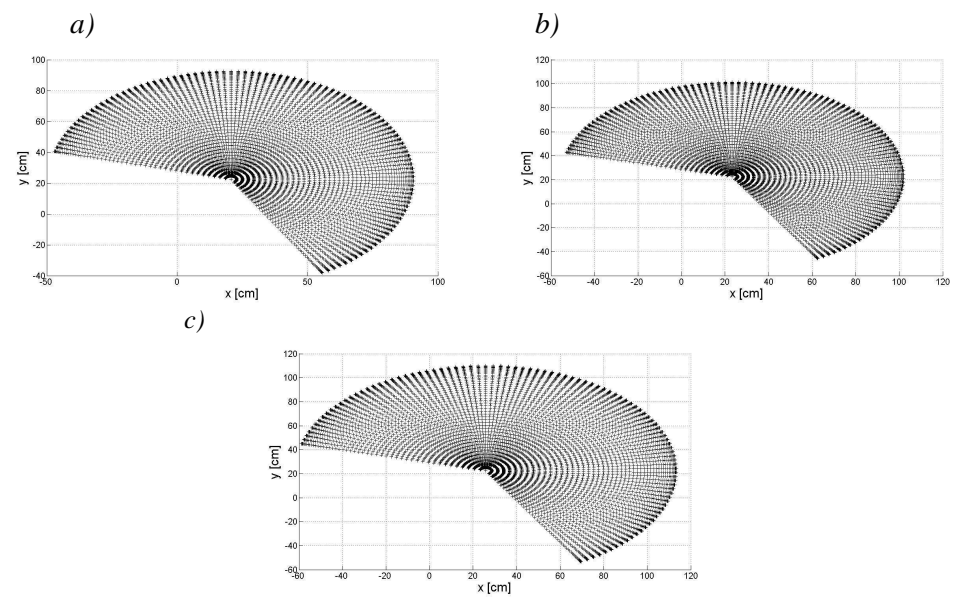

**Rys.4.** Maksymalny zasięg ramienia egzoszkieletu w układzie współrzędnych  $x - y$ 

## **PODSUMOWANIE**

Artykuł wprowadza w problematykę związaną z analizą przestrzeni roboczej egzoszkieletów. Opracowano parametry Denavita Hartenberga, które następnie wprowadzono skryptu utworzonego w pakiecie MATLAB, co pozwoliło na określenie maksymalnej przestrzeni roboczej egzoszkieletu (maksymalnego zasięgu ręki). Przy wykorzystaniu danych antropomorficznych badania przeprowadzono dla osób o wzroście od 160 do 200 cm. Przedstawiono wyniki badań jedynie dla dwóch zmiennych złączowych w pełnym dozwolonym zakresie kątów (silnik umieszczony nad barkiem w osi *z2* i silnik *z3* – umieszczony z tyłu za barkiem). W dalszej analizie niezbędne jest określenie obszaru wyłączonego z ruchu efektora (jakim jest np. tułów operatora), która może zostać wykonana po analizie pełnej przestrzeni roboczej egzoszkieletu. Następnym celem badań jest opracowanie kinematyki odwrotnej opracowanego egzoszkieletu wraz z wyznaczeniem trajektorii w przestrzeni egzoszkieletu.

# **THE FORWARD KINEMATIC MODELING OF EXOSKELETON ARM**

### *Abstract*

*This paper is focused on modeling of spatial possibilities arm exoskeleton in the form of 9DoF open kinematic chain. The Denavit Hartenberg convention with parameters was implemented to MATLAB package. That allowed to received exoskeleton visualization in various position. Maximum range of exoskeleton arm in the angle of permissible angles was presented.*

### **BIBLIOGRAFIA**

- 1. Bullock M.: *The determination of functional arm reach boundaries for operation of manual controls*. Ergonomics, 17(3), 375–388, 1974.
- 2. Głowiński S., Pecolt S.: *Egzoszkielety notacja Denavita Hartenberga*, TransComp 2012.
- 3. Heimann B., Gerth W., Popp K.: *Mechatronika, Komponenty, metody, przykłady*, Wydawnictwo Naukowe PWN, Warszawa 2001.
- 4. Jezierski E.: *Dynamika robotów*, Wydawnictwa Naukowo Techniczne, Warszawa, 2006.
- 5. Kee, D., Kim, H. S.: *Analytic generation of workspace using robot kinematics*, Computers & Industrial Engineering, 33(3–4), 525–528, 1997.
- 6. Yang J., Sinokrot T., Abdel-Malek K.: *A general analytic approach for SantosTM upper extremity workspace*, Computers & Industrial Engineering 54, 242–258, 2008.
- 7. Pons J.: *Wearable robots: Biomechatronic exoskeletons*, John Willey and Sons, USA, 2008.

*Autorzy:* 

**mjr rez. pil. dr inż. Sebastian GŁOWIŃSKI – Politechnika Koszalińska,** 

Zakład Mechatroniki i Mechaniki Stosowanej **dr inŜ. Sebastian PECOLT** – Politechnika Koszalińska,

Zakład Mechatroniki i Mechaniki Stosowanej